# **Redmine - Defect #19657**

# **Can't reorder activities after disabling activities on a project**

2015-04-17 19:45 - Zer Guz

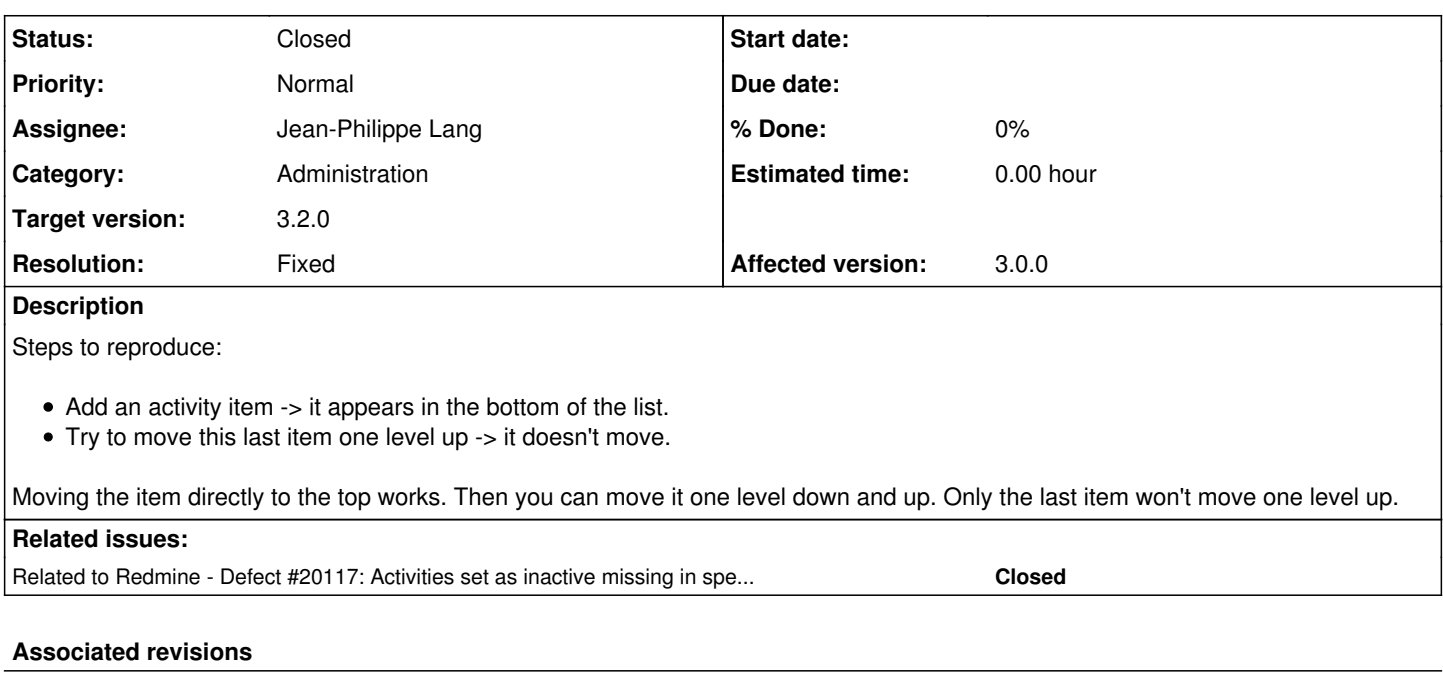

## **Revision 14627 - 2015-09-30 20:35 - Jean-Philippe Lang**

Forces enumeration override position to the same as its parent (#19657).

## **Revision 14633 - 2015-09-30 22:59 - Jean-Philippe Lang**

SQL error with MySQL (#19657).

## **Revision 14634 - 2015-09-30 23:07 - Jean-Philippe Lang**

Update enumeration ovverides with their parents (#19657).

## **History**

### **#1 - 2015-05-17 06:05 - Toshi MARUYAMA**

*- Status changed from New to Needs feedback*

I cannot reproduce on [3.0.3](https://www.redmine.org/versions/96) and [2.6.5.](https://www.redmine.org/versions/95)

## **#2 - 2015-05-18 12:28 - Zer Guz**

I tried with [3.0.1](https://www.redmine.org/versions/92) and the problem is there. I will try with [3.0.3](https://www.redmine.org/versions/96) as soon as I have the opportunity.

## Clarifications:

- This is happening in Administration -> Enumerations -> Activities (time tracking).
- The problem always happens for me after I add a new item. Trying this with the last item that you already have in this enumeration might not reproduce the problem.
- I tried with Firefox and IE: the problem happens in both.

## **#3 - 2015-05-18 12:47 - Toshi MARUYAMA**

I can reproduce first time for new item on [2.6.5](https://www.redmine.org/versions/95), but work second time. I cannot reproduce on [3.0.3](https://www.redmine.org/versions/96).

#### **#4 - 2015-05-18 12:49 - Toshi MARUYAMA**

I cannot reproduce on [3.0.0](https://www.redmine.org/versions/80).

#### **#5 - 2015-05-18 12:52 - Toshi MARUYAMA**

Toshi MARUYAMA wrote:

I cannot reproduce on [3.0.0.](https://www.redmine.org/versions/80)

Works on Windows IE/Chrome/Firefox.

### **#6 - 2015-05-18 19:59 - Zer Guz**

Tried with [3.0.3](https://www.redmine.org/versions/96) (default bitnami setup) - cannot reproduce the issue. Still it is happening with our production setup based on [3.0.1.](https://www.redmine.org/versions/92) I cannot yet confirm if it is because of the version difference or because of our production data. Will confirm when we switch our production setup to 3.0.3.

#### **#7 - 2015-05-19 11:47 - Zer Guz**

Now I managed to reproduce the problem with [3.0.3](https://www.redmine.org/versions/96) installed from the scratch (bitnami VM image with no previous data). It happens when you define a project with a custom set of activities (disable some activities).

This is what I did:

- I set these activities in Administration -> Enumerations (in this order):
	- Design (Active=OFF)
	- Development (Active=ON)
- Create a project and set in Project -> Settings -> Activities:
	- Design (Active=ON)
	- Development (Active=OFF)
- Go back to Administration -> Enumerations.
- Add activity "Testing". It will be added at the end of the list.
- Move "Testing" one level up. Will not move. <- **THIS IS THE PROBLEM**
- Go again to the previous Project -> Settings -> Activities. Note that ii shows the order (Design, Testing, Development). **IT SEEMS THAT MOVING THE ACTIVITIES IN ADMINISTRATION AFFECTS INSTEAD THE ORDER IN THIS PROJECT**.

So it looks like [3.0.3](https://www.redmine.org/versions/96) is affected too.

#### **#8 - 2015-06-17 06:31 - Toshi MARUYAMA**

*- Status changed from Needs feedback to New*

#### **#9 - 2015-07-17 02:25 - Toshi MARUYAMA**

*- Target version set to 3.1.0*

#### **#10 - 2015-07-17 02:26 - Toshi MARUYAMA**

*- Related to Defect #20117: Activities set as inactive missing in spent time report filter added*

#### **#11 - 2015-07-25 10:57 - Jean-Philippe Lang**

*- Target version changed from 3.1.0 to 3.2.0*

#### **#12 - 2015-09-30 20:37 - Jean-Philippe Lang**

- *Status changed from New to Closed*
- *Assignee set to Jean-Philippe Lang*
- *Resolution set to Fixed*

This problem was indeed caused by overrides at projet level. It should be fixed in [r14627](https://www.redmine.org/projects/redmine/repository/svn/revisions/14627). If your positions are messed up (not sequential), this will be fixed after the first reodering.

#### **#13 - 2015-09-30 20:38 - Jean-Philippe Lang**

*- Subject changed from Can't move one level up the last activity item. to Can't reorder activities after disabling activities on a project*